### Adobe Photoshop 2021 (version 22) Patch full version

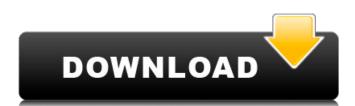

## Adobe Photoshop 2021 (version 22) Crack + Activation Code With Keygen Download (Updated 2022)

Note Elements 11 is not backwards compatible with previous versions, although older versions will still work with Photoshop CS2 and earlier, once they are updated to use 64-bit versions of the program. Both Photoshop and Photoshop Elements are free. They're both great programs, but Elements is more like a stripped-down version of Photoshop, and it's aimed at casual users—not professional, full-time photographers. Many Adobe products cost money, but Photoshop Elements is a great free alternative. If you're looking for a great, uncomplicated program to use for casual image editing, this is the program for you. # Chapter 1. Opening and Saving Files A computer is a machine. Like a car that drives or

#### Adobe Photoshop 2021 (version 22) Crack+ 2022

Download Adobe Photoshop Adobe Photoshop is the world's most well-known graphics editor, it is an indispensable tool for many different types of work in digital arts. It is a state of mind that is very deeply rooted in the history of mankind, any style of art has to go through this path. If you are a web designer or a webmaster, you can learn about how to use it very fast. If you are a photographer, image editor or graphic artist, you know this is the most powerful tool for your needs. If you are an office user, you might be involved with graphics designs or other design tasks at your office, and it would be very helpful for you to learn Photoshop. Learn Adobe Photoshop The field of digital photography is expanding almost every second day, and so is the use of Photoshop as well. Photoshop is in fact one of the most powerful and useful tools that help to improve your image resolution. It is not always easy to use; let's get started and learn how to use it. How to use Photoshop If you are an amateur image user, it is a great place to start. To begin with, Photoshop Elements is a good choice since it is much easier to use than traditional Photoshop. So, the first thing that you need to do is to install it on your computer. After the installation of Photoshop Elements, you should open it and it should look like this. You can open a folder that is located anywhere on your computer or open a file that is located in your computer. If you have downloaded the Photoshop Elements program, it will automatically open the folder in which you have stored the file. Usually, this is the C: drive of the computer. If this is not the case, you will need to manually open the folder. Follow the steps to open it. After that, you should open the image you want to edit the image, you should open it in Photoshop. If you need to edit the image, you should open it in Photoshop. If you are a photographer, it is a good idea to edit the images a681f4349e

# Adobe Photoshop 2021 (version 22) [Updated]

Q: Choose a fake ID document? I am applying for a US visa for a conference, and i have the following options: international driver license (issued by a USA consulate in my country) US driver license US passport State ID card Identity documentation doesn't have to be authentic; I'll just have to show that the images on it actually belong to me. Most of the above options are 1-page ID cards that you can print yourself. My question is about the fake ID (1-page, not printed, me having to photograph and sign it): is it less suspicious than a passport, passport card, or state ID? A: First, all of them are bad, but if you are planning to stay in a hotel for a few days and you will not be leaving your room, then I would go for the passport (or passport card, if you have one) as it is the easiest to explain in a few words and you won't need to make an ID card to make a hotel reservation. The proliferation of electronic devices has led to a rapid increase in the need for portable charging cords. There are a number of conventional portable charging cords available on the market and they have a variety of drawbacks and disadvantages that include: (1) they are very large, which is problematic for many individuals, such as those with motor or other disabilities; (2) they are not universal, meaning they only charge compatible devices; and (3) they are not intuitive, which makes it difficult for individuals to use them. Most importantly, none of the conventional portable charging cords are rechargeable, so they must be frequently replaced if not used for a prolonged amount of time. In addition, users have other requirements for their cables that include: (1) a cable should be flexible enough to be used comfortably as users move about; (2) a cable should be able to attach easily to a wide variety of connectors, such as different sizes and types of electrical outlets or plugs; and (3) a cable should be durable. Accordingly, a need exists for a portable charging cable that is light weight, flexible, universal, intuitive, and has

### What's New in the Adobe Photoshop 2021 (version 22)?

package com.github.alexthe666.iceandfire.client.render.entity; import com.github.alexthe666.iceandfire.client.render.entity.EntityThrownBow; import net.minecraft.client.renderer.entity.RenderLivingEntity; import net.minecraft.client.renderer.entity.RenderLivingEntity; import net.minecraft.client.renderer.entity.RenderLivingEntity; import net.minecraft.entity.DamageSource; import net.minecraft.util.ResourceLocation; import net.minecraftforge.common.MinecraftForge; public class RenderThrownBow extends RenderLivingEntity { private int poolWidth = 8; @Override public void render(EntityThrownBow entity, double x, double y, double z, float partialTicks, float time) { super.render(entity, x, y, z, partialTicks, time); EntityThrownBow entityThrownBow entityThrownBow.getProjectile(); if (poolWidth

### **System Requirements:**

Windows XP/Vista/7/8/10 Compatible with all major web browsers, including Google Chrome, Mozilla Firefox, Microsoft Edge and Safari. Compatible with all major web browsers, including Google Chrome, Mozilla Firefox, Microsoft Edge and Safari. Only one account per person is required. CPU: 500 MHz minimum CPU speed Memory: 512 MB RAM recommended Video: DirectX 9 Compatible, OpenGL 2.0 with 128 MB RAM Please note that the web browser is the key component. Due to the fact that the browser

# Related links:

https://www.cryptonumist.com/adobe-photoshop-cc-2015-version-16-keygen-exe-keygen-for-lifetime-pc-windows/ https://arabamericanbusinesscommunity.org/wp-content/uploads/2022/06/kirmign.pdf https://ctago.org/adobe-photoshop-2021-version-22-1-1-mem-patch-latest/ http://www.ndvadvisers.com/?p= https://www.nealvalueproducts.com/sites/realvalueproducts.com/files/webform/demzev773.pdf
https://www.locurasviral.com/2022/06/30/photoshop-2021-version-22-3-1-crack-mega-for-windows/
http://mirrordancehair.com/wp-content/uploads/2022/06/yenmar.pdf
http://www.male-blog.com/2022/06/30/adobe-photoshop-2021-version-22-5-with-license-key-for-pc/ http://sanatkedisi.com/sol3/upload/files/2022/06/MBoYOJe9YqdoAbiuCCPM 30 8de85fff03de49481a0a77b73f95e644 file.pdf http://newsleading.com/?p=811 http://lifes1.com/wp-content/uploads/2022/06/Adobe\_Photoshop\_CC\_2014.pdf https://firmateated.com/2022/06/30/photoshop-2021-version-22-0-0-universal-keygen-win-mac-march-2022/ https://thecryptobee.com/wp-content/uploads/2022/06/Adobe\_Photoshop\_2021\_Version\_225.pdf http://sourceofhealth.net/wp-content/uploads/2022/06/Photoshop 2022 Version 231 Crack Serial Number Product Key Free For PC.pdf https://social.deospace.com/upload/files/2022/06/S8HkHiq5IzaiMLWmW6jl 30 3c3d0adeeda7c23006cdc9a119925c63 file.pdf

http://www.hakcanotel.com/?p=9479